# **TCU Department of Modern Language Studies**

**Chinese Learning Platform 2.0 Glossary**

**Version <1.0>**

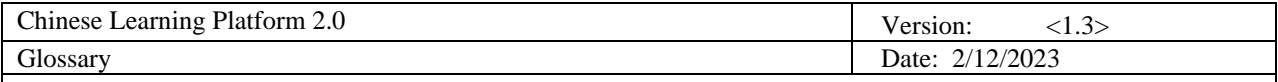

# **Revision History**

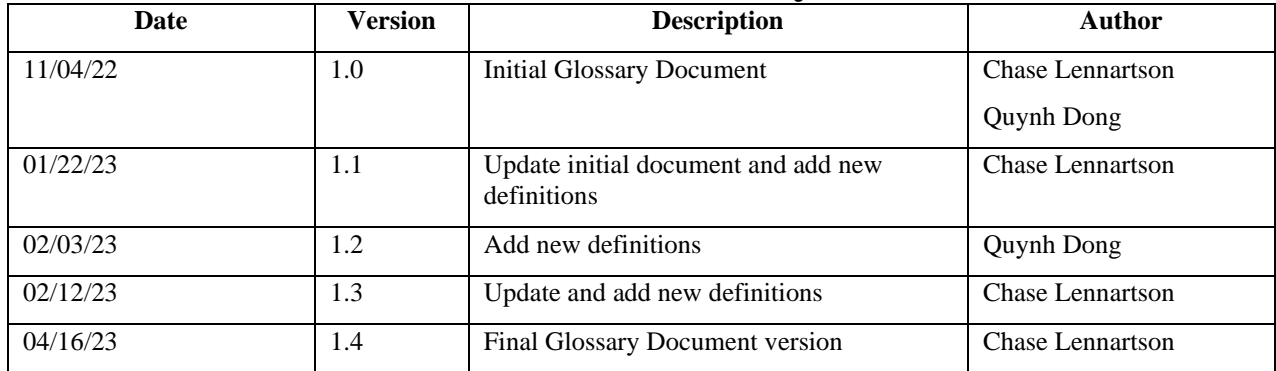

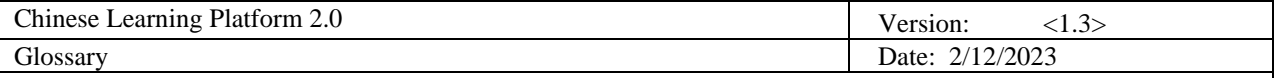

## **Table of Contents**

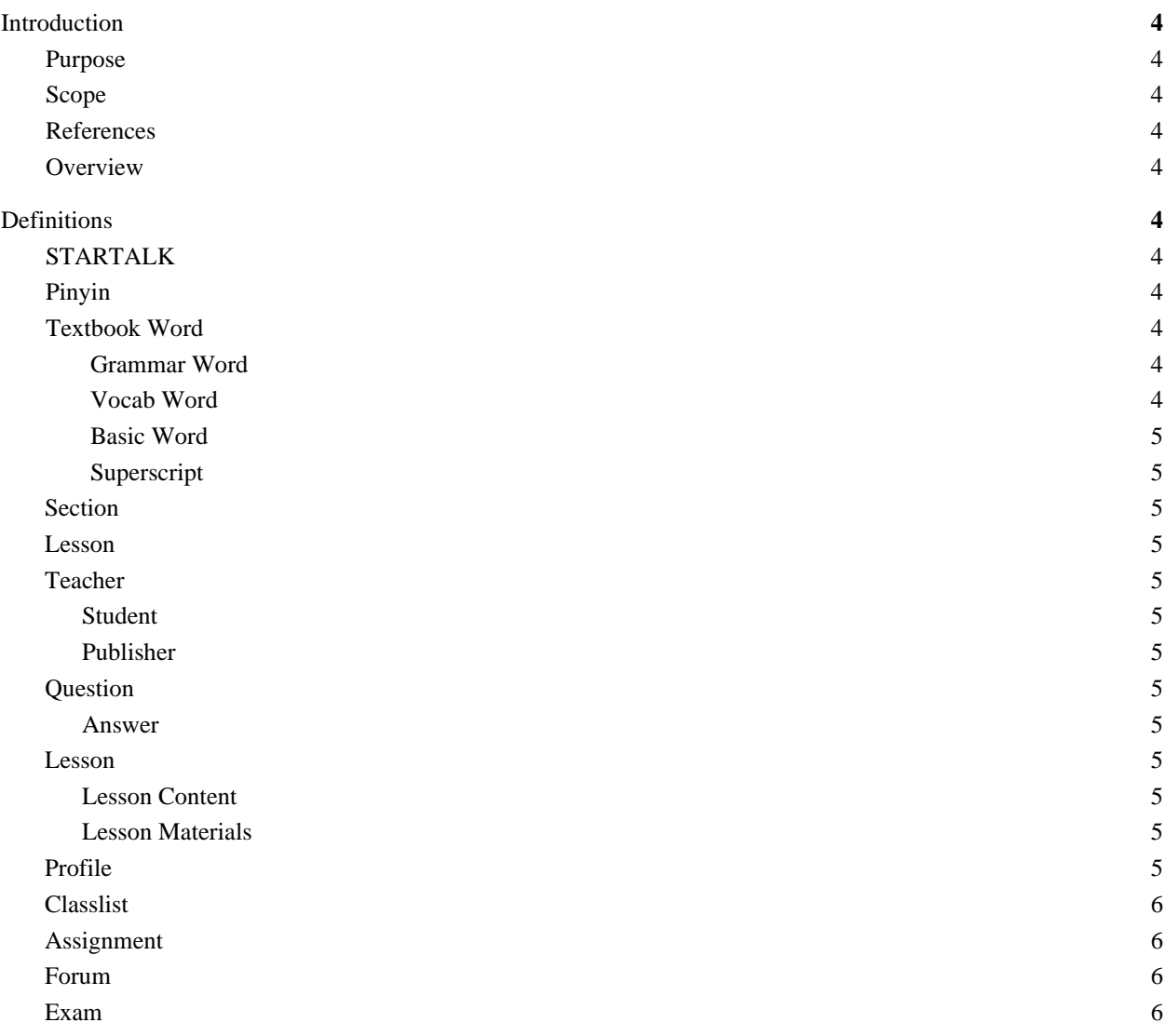

## **Glossary**

## **1. Introduction**

#### **1.1 Purpose**

This glossary is used to define terms used throughout the planning, design, and software of this project. To be used by current and future software engineers as well as stakeholders to reference key terms that may cause confusion or any terms that need clarification. The glossary allows everyone involved in the project to have a standard definition of vocabulary, terms, or phrases. Also, this glossary will help define complex concepts and various abbreviations used throughout the project.

## **1.2 Scope**

This glossary is associated with the STARTALK: Chinese Learning Platform project started in 2021 by the TCU Senior Design team and is being continued in 2022 by a new TCU Senior Design team..

#### **1.3 References**

The complete list of referenced materials is as follows:

STARTALK Textbook by Guangyan Chen and Junyu Zhang (reference number, date, publisher).

## **1.4 Overview**

This document contains Definitions and Unified Modeling Language (UML) stereotypes that are used in the project. Specifically, the Definitions Section consists of both layman terms and technological terms, while the UML Section contains the semantic implications of the UML stereotypes that are critical to system architecture.

## **2. Definitions**

## **2.1 STARTALK**

STARTALK is a federal grant program funded by the National Security Agency and administered by the National Foreign Language Center at the University of Maryland. STARTALK grants support programs that cover the 8 critical languages Arabic, Chinese, Hindi, Korean, Persian, Russian, Turkish, Urdu.

#### **2.2 Pinyin**

The standard system of Romanized spelling for transliterating Chinese. It is often used to teach Standard Mandarin, which is normally written using Chinese characters.

#### **2.3 Text-To-Speech**

Also referred to as TTS. This is a service that allows text to be transferred to audio that a user will be able to listen to.

#### **2.4 Textbook Word**

A textbook word can either be a grammar word, vocab word, or a basic word. See below for their definitions.

#### **2.4.1 Grammar Word**

A grammar word in the textbook section is underlined. These words provide the users with information such as how the grammar word is used and scenarios of when to use the specific grammar word.

#### **2.4.2 Vocab Word**

A vocab word in the textbook section is colored as red. These words provide the users with information such as pinyin, type of the word and its meaning.

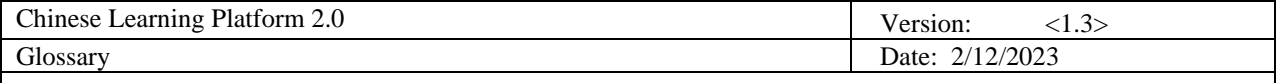

#### **2.4.3 Basic Word**

A basic word is neither a grammar or vocab word. In the textbook section, these are the unhighlighted, black words. These words are the generic words that the students should have prior knowledge on and thus do not need to be defined.

#### **2.4.4 Superscript**

A superscript may be indicated next to a word. In this case, the number of the superscript will indicate the

proper pronunciation of the word.

#### **2.5 Section**

A section is one of the many courses of a certain class a professor teaches. A professor can teach multiple sections of a course.

#### **2.6 Lesson**

The book contains many lessons. Each lesson has a reading text, new vocabs and grammar going along with it.

#### **2.7 Role**

Different role gives users different access and privileges to Lesson Materials

## **2.7.1 Teacher**

The teacher is able to view different sections, view a classlist, upload new lessons and assignments, as well as being able to upload to grade assignments. The teacher will also have the ability to create a class code to give to students so they will be able to join a class.

#### **2.7.1 Student**

The student is able to view the lessons, work on the assignments, and interact within a forum. Prior to joining a class, a student will be required to enter a code to enroll.

#### **2.7.2 Publisher**

The publisher is able to edit text within the lesson.

#### **2.8 Question**

A teacher will have the ability to create a question within lessons.

#### **2.8.1 Answer**

A teacher will have the ability to create answers for questions. Students will also be able to have

answers for questions.

## 2.9 **Lesson**

The official Book contains many Lessons. Each lesson has a number, a name and its own materials.

## 2.9.1 **Lesson content**

Lesson content includes the title and content of a certain lesson. It is the main material that students learn from. From "view" mode, users can also access the lesson's vocabs.

#### 2.9.2 **Lesson materials**

These include pinyin, vocab, grammar tabs and other assignments/exams.

## 2.10 **Profile**

A user will be able to view and edit their profile

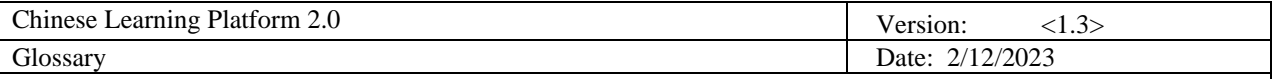

#### 2.10.1 **First Name**

A user will be able to view their first name

#### 2.10.2 **Last Name**

A user will be able to view their last name

#### 2.11 **Classlist**

A user will be able to see all of the students enrolled in that section. A teacher can search for a student by name.

## 2.12 **Assignment**

A user will be able to see questions for an assignment. The teacher will have the ability to add and edit questions as well as create answers for the assignment.

## 2.13 **Forum**

A teacher is able to create a forum for other students. Students can post and discuss with one another on the forum.

#### 2.14 **Exam**

A teacher is able to create an exam for students. The teacher will set the exam start time and length of the time.